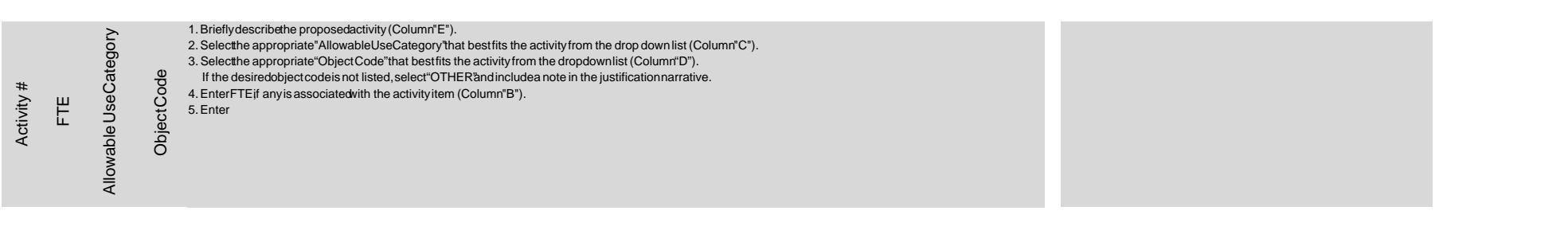

 $\mathcal{L}^{\text{max}}_{\text{max}}$  and  $\mathcal{L}^{\text{max}}_{\text{max}}$ 

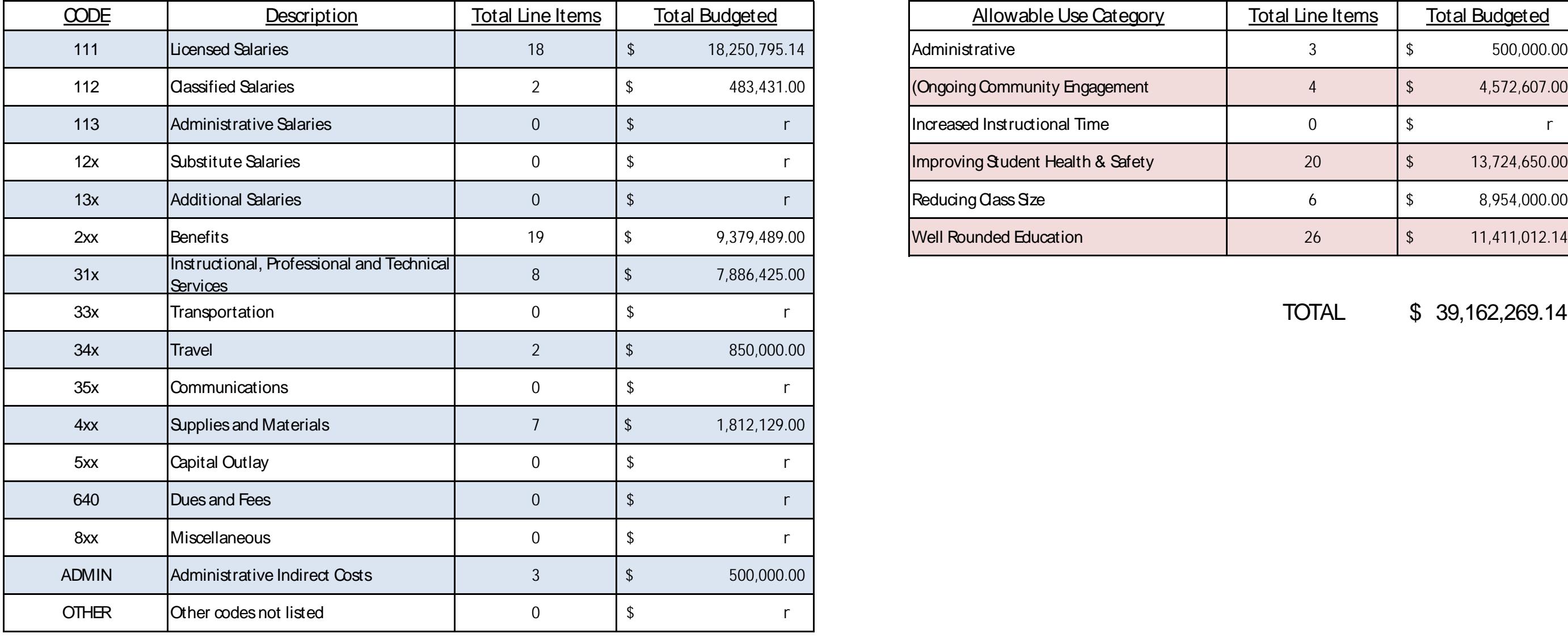

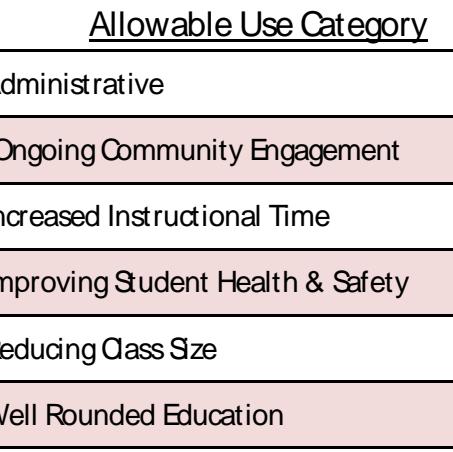

**33x Transportation** 0 \$ r **TOTAL 39,162,269.14** 

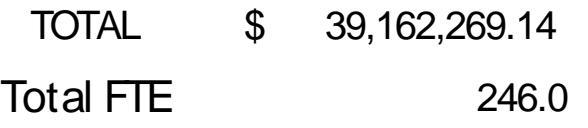

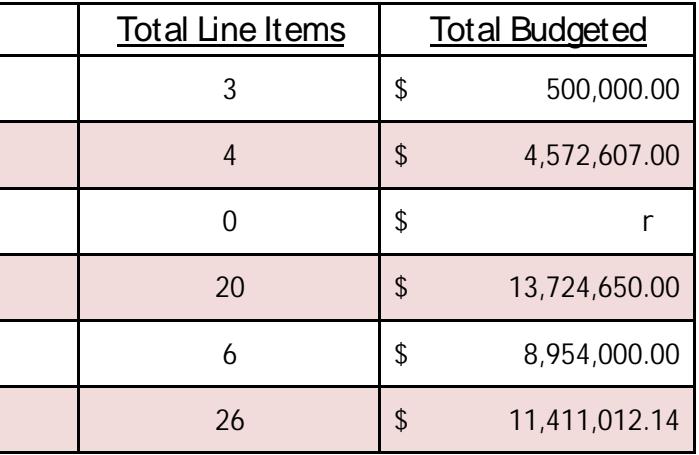